# **ControlSpace® Designer™ software 5.4**

January 28, 2019 Revision: 1.2

# **General**

**This release of ControlSpace Designer and firmware adds the following features:**

- 1. Support for ESP-880A/880AD/1240A/1240AD DSPs
- 2. Support for PS404D/PS604D amplifiers
- 3. Support for ArenaMatch loudspeakers
- 4. Support for ArenaMatch Utility loudspeakers

#### **This release of ControlSpace Designer and firmware fixes various issues including:**

- 1. Fixed an issue where you could not change the network address when device is out of project subnet
- 2. Fixed an issue where device would crash when assigning Grouped Gains to GPI
- 3. Fixed issue that prevented project files with notes from loading
- 4. Fixed CSD crashing when loading 5.1.1 project with CRR and room combining
- 5. Fixed issue where CRR room combining was incorrect when loading 5.1.1 project
- 6. Removed unused Control IP Address property for MSA12X
- 7. Fixed an issue where some projects could not be merged
- 8. Fixed issue that caused PowerMatch group controls to not be functional after power cycle
- 9. Can now change the number of Parameter Set Recall Inputs beyond 16 via Context Menu

#### **Firmware**

Firmware included in this release:

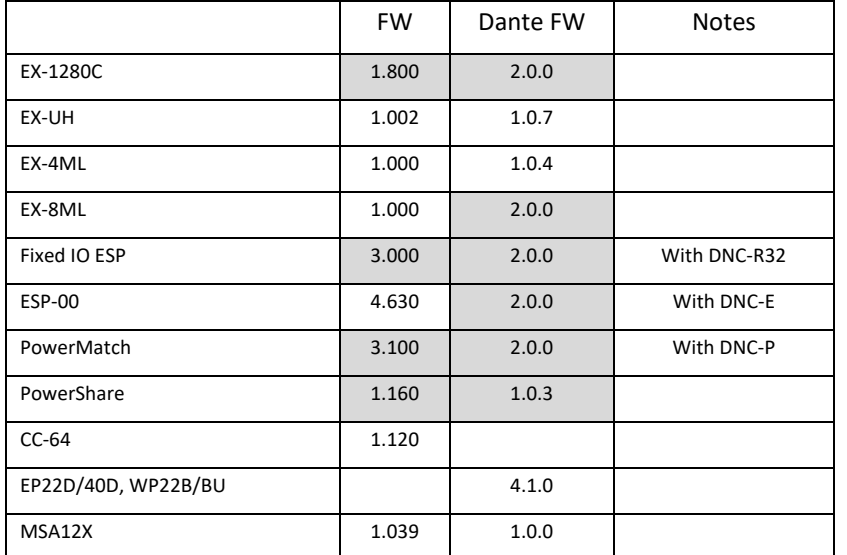

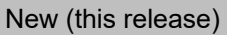

No change from previous release

# **CSR**

Version 2.5 Builder and app are required.

### **Known Issues, Defects and Limitations**

The following are the known issues and defects with this release. Information included here can be useful when troubleshooting issues with software or hardware operation.

# **General Issues**

- 1. Duplicating objects can crash CSD and/or corrupt design file
- 2. Modules that have been created by the "Duplicate" command will be shown in reverse order.
- 3. When uploading a design file to an EX-1280C, if there is Audio applied to a Meter above its threshold before the upload, the Logic for that Channel will not trigger. The audio must be dropped below the threshold and then back to its original level.
- 4. Muting Grouped Dante Modules while online with CSD does not work correctly.
- 5. CSD does not allow grouping of more than 32 single channel Dante Output channels. Attempting to upload with this programming will result in an error.
- 6. CSD is not displaying more than 10 user defined channel names for Dante Output modules.
- 7. If a USB Input Module is not wired to an Output Module, that Module will not show Metering data.
- 8. For the Variable Equalizer Module, the value for Q/BW will always display the "Q" value, not the BW value.
- 9. Using Parameter Sets to Program Dante Subscriptions does not function with the EX-1280C.
- 10. If an Acoustic Echo Cancelling Module is deleted from CSD, adding a new AEC Module will retain the settings of the deleted Module, rather than setting to default values.
- 11. There are some issues deleting objects from the CC-16 Smart Simulator.
- 12. If connecting a PC directly to an EX-1280C, if the network cable is disconnected while CSD is running, the device will not be recognized, and CSD will need to be restarted.
- 13. Having 30+ PowerMatch amplifiers with digital I/O cards in one project may corrupt design file.

# **CSD I/O Issues**

- 1. The Dante Cards for PowerMatch are shown as "Unavailable" in Hardware Manager. They are functional but cannot be kicked off via Hardware Manager. To update the PowerMatch Dante Cards, use the "FUM.exe" in the CSD "bin" folder to manually update.
- 2. It has been observed that CSD will show that it is still in its "online" state when the connected PC is disconnected from the ControlSpace network.
- 3. When CSD flags a Project Address mismatch it will show the "should be" address incorrectly.
- 4. Logic Module "Parameter Set Recall" cannot be changed to a value higher than 16 with the Context Menu item "Change Channel Count".
- 5. When changing the Project Address, Dante Endpoints are being automatically reset. They need to be changed manually.
- 6. If a Parameter Set is changing Levels on an EX1280C Inputs, Outputs or Gains, the Levels not be set correctly if the channels are muted.
- 7. Line drawn in project view from the Amplink output on DSP will not connect to any of the Amplink inputs on the PM8500N amplifier
- 8. It has been observed that CSD will show that it is still in it's "online" state when the connected PC is disconnected from the ControlSpace network.
- 9. When changing the Project Address, Dante Endpoints are being automatically reset. They need to be changed manually.
- 10. The new Non-Dante ESP line ( ESP-880A, and ESP-1240A) show Dante Inputs and Outputs in the "SP Toolkit" even though Dante is not available for these devices. Attempting to drag these Modules into the design is not allowed, so no errors will occur.
- 11. If the CSD Project Address is changed, and new Dante Devices added to the Project, those devices will be shown with the address of "192.168.0.x", regardless of the actual Project Address.
- 12. PowerMatch Analog Sensitivity levels are not consistent. It appears that there is no audible difference between +4 DBu and +12 DBu.
- 13. USB Output Logic does not function when using Logic Routes across multiple devices.
- 14. It has been observed that some files do not merge correctly.
- 15. The "DHCP" status for MSA12X is shown as "Static", even when in "DHCP" mode.
- 16. Notes saved within a Logic Design Window are not saved.
- 17. Control Space Designer may show more Input Channels for a PowerMatch device than actually physically exist.
- 18. It has been observed that ControlSpace Designer Hardware Manager will not show the correct Firmware Version for PowerShare Amplifiers, and may show the devices MAC Address. Simply click "Discover Devices" until the Firmware Version is shown.
- 19. When updating the IP Address of multiple devices at one time (such as changing the ControlSpace Designer Project Address), if a CC-64 is updated, it will not fully reboot and will need to be manually rebooted with a power cycle.

# **CSD Logic Blocks**

- 1. If a set of Logic Blocks are set up incorrectly, such as an OR Block looped back to itself, which causes an "infinite loop", Control Space Designer will crash.
- 2. For some Logic Wiring, vertices cannot be added.
- 3. CSD is not saving settings for Control Points with Logic Wiring.
- 4. CSD is not saving settings for Wire Label Colors and Backgrounds for Logic Wiring.
- 5. It has been observed that the settings for "Pulse" Pulse Logic Modules cannot be set while online with CSD.
- 6. Assigning a Logic Action from an ESP-00 to a Trigger on an EX-1280 will result in an error.
- 7. The states of Logic Connectors within the Logic Wiring View may sometimes show the incorrect state. This does not affect the functionality.
- 8. Pulse Logic does not function when used with OR logic while CSD is online.

# **Conference Room Router/Combiner**

- 1. Deleting a room from a Room Combining Group will remove that room from the "Room Number" dropdown list.
- 2. Using "Undo" with Conference Room Combiner can cause CSD to not undo the changes correctly.
- 3. Changing the Label of Port in a Conference Room Router will not change the Label in the CRR Matrix view.
- 4. Changing the names of Outputs for CRR does not update those changes in the CRR Matrix View.
- 5. When adding a Conference Room Router to an existing Conference Room Combiner will result in the Audio Routes not being completely populated, and the Routes will need to be added manually

#### **Under Table Boxes**

- 1. It is possible that EX-8ML may boot up with a Link Local address upon first use, rather than DHCP. Rebooting the device will then revert the address to DHCP.
- 2. EX UTB, when programmed in DHCP mode, may be shown as "Static" in CSD Hardware Manager.

### **Telephone Call Functionality**

- 1. It has been observed that incoming calls to PSTN will not display full caller ID when calling from some countries.
- 2. The Call Timer will incorrectly start when dialing rather than when the call is Active.
- 3. PSTN and VoIP Ring and Voice Levels are not being properly set. There is no difference in audible level between 0 dB and +10 dB.

#### **Logic**

1. It has been observed that some Logic events may Log to Serial Output twice, but this does not affect performance.

### **ControlSpace Remote**

- 1. ControlSpace Remote will show 8 Far End Sources regardless of how many exist in the CSD Design File.
- 2. The "Flash" functionality in CSR is works differently that it does in CSD when making Conference Calls. In CSR, the call is immediately dialed, rather than hitting the "Dial" button in CSD.
- 3. When entering digits via CSR while in an active VoIP call, there will be no audible DTMF tones.
- 4. It is not possible to end a VoIP call with CSR when the Far End is in a "Hold" state.
- 5. If using ControlSpace Remote to control AmpLink, if the number of channels is changed, the AmpLink Block will need to be deleted and re-done in CSR.

### **3rd Party Mics**

- 1. The "Mute" function for the SHURE-310 Control Panel does not function correctly. It will not mute the Mic.
- 2. The "Load Preset" function for the SHURE-MXA910 Mic Control Panel is not functioning correctly in ControlSpace Designer.

### **Other Issues**

- 1. When programming Selectors, Gains, Analog Inputs/Outputs for GPI digital, they may not function when using EX-1280C with Legacy devices.
- 2. If performing Firmware Updates on multiple EX-1280Cs, the Front Panel display may go to "sleep", and the "Updating Firmware" message may not be seen.
- 3. Grouped Dante Outputs are not functioning with the Master Fader while on line with CSD. The Master Fader will show Level and Mute changes, but they are not being executed on the EX-1280C.
- 4. When using Linked AMM, the AMM "Number of Mics" will latch to the highest Mic, rather than the lowest.
- 5. A CC-16 connected to an EX-1280C may display duplicate characters when controlling a selector.
- 6. A CC-16 mapped to a selector may continue to show (\*) after the selection is made.
- 7. When uncombining Linked AMMs, the AMM will latch to the previous linked NOM values.
- 8. If illegal Serial commands are sent to EX-1280C, it's possible that doing so may cause the device to reboot.
- 9. AMM Linking is shown as available in the ESP 880, ESP 4120 and ESP 1240 Gain Share Module. This is not supported.
- 10. It's not possible to create long device names in "Properties" view.
- 11. CSD Hardware Manager may show that a new version of Dante Firmware is available, but the "Update" button is greyed and not functioning. If so, run the "FUM.exe" from to "/bin" directory to update Dante Firmware.
- 12. The EX-1280C LED Display may show incomplete digits for Dante Firmware Versions.
- 13. If a value is changed in the Standard Room Combine Control Panel (BGM/Input/Output/Gain/Mute), those changes are not shown in the dropdown "Room Control" for the STRC Wizard.
- 14. If combining Rooms across EX-1280C and other devices using Standard Room Combine, CSD will not create automatic subscriptions on the non-EX-1280C devices.
- 15. When Merging files, the wiring between Signal Processing Modules is lost.
- 16. When muting Grouped Input/Output Levels on PowerMatch devices, the Group Levels will become out of sync when the Groups are Muted.
- 17. Grouped Input/Output Levels on PowerMatch devices can set those levels to non-rounded values. For instance, when a level of "-10.5" is expected, that level may actually be set to "-10.3".
- 18. PowerMatch will not alert the user to a Digital Audio failure. If there is Audio loss on Dante, ESPLink, CobraNet or other Digital Audio Sources, this issue will be seen.

# **Legacy Devices**

- 1. Fixed IO DSP analog Inputs and Outputs may not be set correctly by Timers.
- 2. For the ESP-00 II, the indicators for the Gated AMM Control Panel do not display correctly. These Modules function accurately on all other devices.
- 3. For the ESP-00 II, the Crosspoints of a Standard Mixer cannot be set via Serial Command.
- 4. Grouped Levels do not change via Serial command if the Group is Muted.
- 5. Not all fixed IO DSP output channels Mute/Unmute when triggered with GPI Input.